## Download free Adobe Photoshop 2022 Keygen Full Version 2023

Cracking Adobe Photoshop is not as straightforward as installing it. It requires a few steps to bypass the security measures that are in place. First, you must obtain a cracked version of the software from a trusted source. Once you have downloaded the cracked version, you must disable all security measures, such as antivirus and firewall protection. After this, you must open the crack file and follow the instructions on how to patch the software. Installing Adobe Photoshop and then cracking it is easy and simple. The first step is to download and install the Adobe Photoshop software on your computer. Then, you need to locate the installation.exe file and run it.

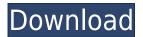

A hands-on review of Adobe Photoshop Elements 2021 reveals a powerful image-editing program at a very affordable price. Though it is designed to be a simple platform for hobbyists, "memory keepers" and digital scrapbookers who enjoy creating photo and video keepsakes of life events for family and friends, it's relevant, in my opinion, for anyone with a camera. (Bundled with Adobe's Photoshop Elements is its Adobe Premiere Elements 2021 video editor. Read my review on that program here.) Bright and colorful, the in-app color picker and eyedropper are indispensable tools for getting accurate color tones to match images. There are four tools to choose from for the eyedropper: Match Color, Colorize, Complex, and Quick Selection. Photoshop CC 2021 offers a beautiful and modern single-window workspace with multiple layers, filters, presets, and blend modes. The layering feature allows you to add, duplicate, and manipulate both layers easily. The editing workflows and user interface in the new Photoshop Elements got it right the first time. The choice of an inherent white (selection) and black (luminosity) layer to work with instead of a white and black adjustment layer means there's no need to duplicate layers or layers with white and black gaps. Like all of the most recent versions of the Photoshop application, Photoshop CC has a lot of the power of the older versions, too. In fact, I've found myself working with and learning things about Photoshop CC because of my experience with the previous iterations.

## Download free Adobe Photoshop 2022Product Key Full With Product Key x32/64 2023

Intro: Some effects include the ability to control the underlying layers blended with the image (graded transparency) and to paint (saturated color saturate impact on the image) and blending (depth adjustments or silhouette). Many of the effects are free of charge, whereas some require payment to carry out free trials or for more advanced functions. You can produce a variety of different effects from a single image. In the case of color correction shaded, there is a clear difference between the original image and the All Effects version. Blend: In this section, you can either use a finite button to blend the layers or mix modes to set the blended areas to one color or another; The latter is sometimes called the "colorize" mode in the VSCO app for example. Particularly useful for image editing and for color grading it can make the transition of color more subtle and natural. Mask:

If you are working in a proper way with layers and masks, you can create a very practical effect in a matter of minutes. You can see in the example below that the artist edited the original image with a classic mask on the sea, the face of the child and that of the woman which is reflected in the glasses is the one that works best. It is possible to put around objects on the inner layers and keep the details from the other layers for example

Transparency: Use the box to control areas of the image that will be blurred (black out the background) and it can be done layer by layer. This is a great selection tool to use, such as, for example, on logos to remove the background so that the logo and effect are more visible. Of course, if you increase the opacity of the image on the layer you can achieve the same effect and make the logo and effect more clear. e3d0a04c9c

## Adobe Photoshop 2022 Download Activation Key With Product Key WIN & MAC {{ lAtest versIon }} 2022

Quick selection and exact raster editing tools allow you to edit the pixels at any point in your image rather than the predefined areas. You can remove pixels in all of their textured states, which provides a more custom and precise editing experience. Adobe Photoshop has Adaptive Sharpen on New and Common Effects which are applied automatically to images being edited in a wider range of file types. It optimizes the way in which the sharpening technique interacts with the image content, keeping the basic editing process as fast and flexible as possible. In the last version of Photoshop (2014), images in the thumbnails could be flipped arbitrarily by using the Edit > Transform > Flip Horizontal option. This year, in the latest Photoshop CC (2016), the Flip Vertical option has also been included, replacing the older Flip Arbitrary. The new Tool Panel gives you a rapid way to access new tools, like Photoshop's new Content Aware Fill. It's the perfect place for you to design logos and patterns, as you can see a real-world preview of the result, then refine the look using smarter, layer-based tools. Photoshop CC 2016 includes many new features that make digital media creation easier and faster than ever. Adaptive Sharpen is a powerful new tool that automatically sharpens images with no more effort from you as an artist. Work with vector shapes and text—even edit Illustrator vector art—and see your content magically sharpen at any resolution, on almost any device, all for no additional effort on your part. Creative Cloud Libraries let you control and edit multiple assets in a way that's faster and easier than ever, and new third-party collections help you be more productive.

cartoon yourself photoshop free download photoshop for yosemite free download photoshop free download for windows 10 youtube photoshop 7.0 free download youtube can you download old versions of photoshop for free photoshop xmp presets download free xmp file photoshop free download x photoshop free download photoshop xd free download adobe photoshop 6 free download for windows 10

As "Made with Photoshop" is one of the most recognizable and popular taglines amongst designers, it's safe to assume that the future of it lies in great design tools that can handle large image files easily. Which means that even if the original image was of an.ico pixel size, or 10 MB, you can still increase or decrease its size. These features give you the ability to transform your images to suit your needs. Keep looking for more new features coming to Photoshop in the upcoming year of 2021. Adobe Photoshop is one of the most authentic software titles, it's highly appreciated by technophiles, and this is mainly because it's so easy to use and effective. But, out of all the tools that it comes equipped with, "guess which" one stays in the hearts of designers that are passionate about tools. The face-detection technology of Photoshop is one of its most important factors that make its use unique amongst the other similar software titles available today. Adobe Photoshop has always been the king of computer software solutions for the more complicated needs, but ever since the release of Photoshop's 9 version it was combined together with Lightroom, Elements, and others. Adobe has successfully put the power of designing to a max level in the short amount of time. With the same ease of making an image with vectors, Photoshop is a great tool for designers to be able to boost their craft. The new design of Photoshop has many useful features to offer. For example, the new sub-windows format adapts to change the view of the photo and gives you more window space. It has a better tabbed interface that lets you quickly switch between your tool palettes. It has the collage-and-edit feature, which lets you paste multiple photos together and arrange them as a collage. In addition, it supports smudge and brush tool. The Flex tool, which edits strokes, gradients, and fills, also helps you improve how your photos appear. The new adjustment layers feature also allows you to create multiple layers to make changes to a sequence of layers.

Additionally, Mac users can use Photoshop for browser editing with some frustration. To make things easier, Adobe has included new technology—the edge-shading feature in the Edge Highlights tool. This technology makes highlighting and selection on a Smart object or layer easier than ever before. The area is automatically selected around any image already selected or outlined, making it easier than ever to correct, edit, and even publish an image. Users simply click and drag to make selections, the software will automatically select the boundary. There's never been a better time for Photoshop enthusiasts to upgrade. The newest incarnation of the software brings some exciting features that can help save the biggest bracket photographs ever. At the PhotoPlus Show & Tell, members of the Photoshop User Group demonstrated how to correct and preserve these unique images. They'll continue to share helpful tips and techniques for correcting images in the months to come.

Shop the Adobe Photo Suite in New Orleans - Adobe famously moved its annual MAX conference to the Big Easy last year, and no wonder: The city has a robust creative community that supports a diversity of interdisciplinary artistic practices. As a result, Adobe's creative tools are in high demand in the five-hour drive from New Orleans. Adobe Illustrator is the free, professional version of the same software that you use at work for designing logos, websites, and printed media. It is an advanced vector drawing and painting application with a WYSIWYG editor that lets you work with multiple artboards at the same time. It lets you bring in photos, audio, and video; make it interactive using JavaScript or Flash; and add text, shapes, and filters. You can save a vector file and open it in another drawing program or artboard.

https://zeno.fm/radio/beats-audio-control-panel-download

https://zeno.fm/radio/izotope-ozone-3-serial-number-pc

https://zeno.fm/radio/belajar-dan-pembelajaran-dimyati-dan-mujiono-pdf-download

https://zeno.fm/radio/sonic-hedgehog-2006-iso-download

https://zeno.fm/radio/steinberg-h2o-driver-64-bit

https://zeno.fm/radio/opnet-modeler-crack

https://zeno.fm/radio/mobile-computing-rajkamal-2nd-edition-pdf-275

https://zeno.fm/radio/auto-vo-lam-1-mien-phi-crack

https://zeno.fm/radio/master-pdf-editor-4-3-62-crack-serial-key-free-download

One of the best features of Photoshop is the ability to create unlimited layers. This, among other features, makes it easy to create high-resolution images from applications such as Lightroom. You can also create a ton of additional layers and place them in the Layers panel. Layers enable you to organize the multiple retouching and composition, and help you to see what's being edited and where. Retouching is the practice in which you can alter a photographic image to make it look more pleasing. You can do this by cutting, pasting, cropping, blurring, adding overlays, removing blemishes, and enhancing colors, among other things. Most photographers upload their images to their website, and use the professional tools of their web host to edit and improve them. Handout for Adobe Photoshop features Adobe Photoshop also introduces the channel maps feature, which is

basically a color wheel. You can display different channels of an image with the channel map. It's used to demonstrate the color distribution of an image, or any image for that matter. You are sent to www.learningphotoshop.com and can access Photoshop tutorials and video training online. In addition, you can also read the tutorials available in Learning from the master.

You will get a detailed learning method right from the start, when you learn Photoshop from scratch, and can create layers, retouching, matte painting, image combining, and much more. Adobe Photoshop is Mac compatible. More than 95% of the desktop market is Mac. Old edition of Photoshop had to be downloaded to create raster images. Adobe now has made a native download tool available. The new application for Android and iOS also supports OS 10.11 Mavericks. Aside from this, it also has preferences for display and background color adjustments. With the Word Wrap tools, you can change the width of the text so that it doesn't go beyond the border. There are tools to crop, move, resize, to edit, manipulate, and finish the image. The best part is that you can combine the layers based on the different objects and create various effects. Additionally, you can export and then open a file at a later time.

There is not a hard and fast rule that determines when an error is intentional or unintentional. Errors can be a form of debugging designed to help developers with understanding why a system is not functioning as expected or to follow a rigorous protocol intended to discover any errors that may have caused a production system to crash. In most cases, errors in a system dump are meant to be caught by the developers. The details of such errors can be very helpful in determining whether a bug has been detected and the ability of Googlebot to follow the link to a page of interest (we'll cover this when we launch our spider on the web). Since there are thousands of different types of errors, we are unable to process every error type. We recommend that you report any error, regardless of the type. If you can provide specific details about the error encountered, your bug report will be more likely to be examined. We are still experimenting with various data plans for error reports. Some are free, others are not. To get access to errors that we collect when errors happen to us as a result of our users clicking links, you need to create a free Google account. When we collect an error report through this data plan, we ask you for additional information about the type of error in the message (e.g. " The new Photoshop Elements download experience offers a streamlined, shorter update cycle. Users of previous versions can simply grab it from within their program, while new users can download the app directly from Elements.com.